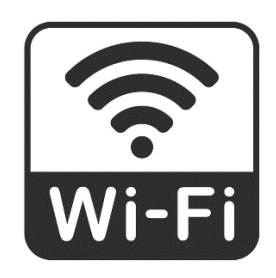

## **نحوه اتصال به اینترنت بیسیم**

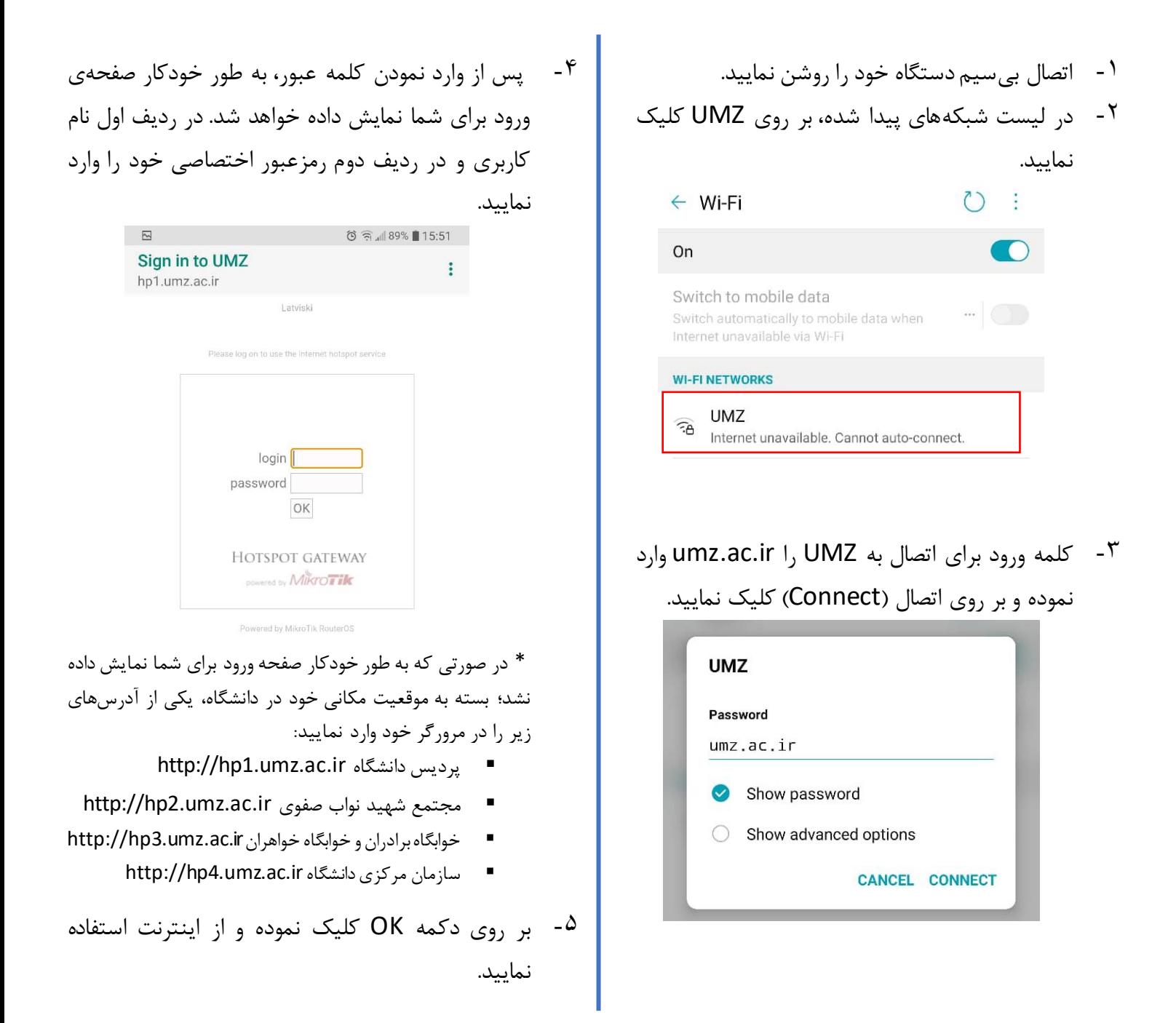